### Java: Basilari di Gerarchie di Classi

Sommario: 26 Maggio, 2021

- Classi <sup>e</sup> Sottoclassi:
	- Oggetti, Costruttori e il costrutto new
- **•** Sottoclassi:

Interfacce, Ereditarietà e Shadowing

- Overriding di metodi
- **•** Binding dinamico dei metodi: Late Binding
- **Overloading e Overriding:** Rischi <sup>e</sup> Cautele.
- **o** Esercizi

1/18 → 1/18 → 1/18 → 1/18 → 1/18 → 1/18

prof. Marco Bellia, Dip. Informatica, Università di Pisa Java: Basics della Programmazione in Piccolo e ... 2021

#### Classi <sup>e</sup> Sottoclassi: Oggetti <sup>e</sup> Costruttori

- **Sottoclasse** Estende la gerarchia delle classi del programma:
	- Estende campi <sup>e</sup> metodi della (super)classe
	- Eredita campi <sup>e</sup> metodi della superclasse

```
class A{
          static int a:
          int b:
          void q(){};
     k
     class B extends A{
          int c:
          void h() {b=(a=5)+(c=2)}:
     ŀ
     class Main {
          public static void main(String[] args){
               B pb = new B();
               pb.h();
               System.out.println("pb.a = "+pb.a+", pb.b = "+pb.b+", pb.c = "+pb.c);
          \mathbf{r}ŀ
     /*
      Marco-Bellias-MacBook-Pro:sottoclasse marcob$ javac shadowing.java
      Marco-Bellias-MacBook-Pro:sottoclasse marcob$ java Main
      pb.a = 5, pb.b = 7, pb.c = 2Marco-Bellias-MacBook-Pro:sottoclasse marcob$
     */
                                                                                                                        \begin{array}{cc} \textcircled{13} & \textcircled{2} & \textcircled{13} \\ \textcircled{2} & \textcircled{2} & \textcircled{13} \end{array}prof. Marco Bellia, Dip. Informatica, Università di Pisa Java: Basics della Programmazione in Piccolo e ... 2021
```
# Classi <sup>e</sup> Sottoclassi: Oggetti <sup>e</sup> Costruttori

#### **Sottoclasse** Estende la gerarchia delle classi del programma:

Estende campi <sup>e</sup> metodi della (super)classe

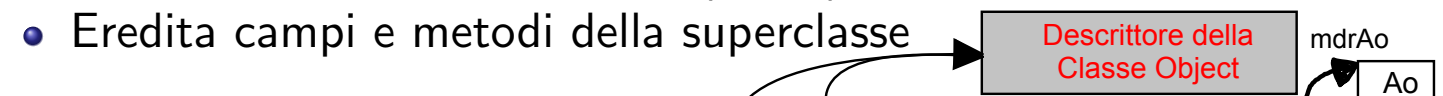

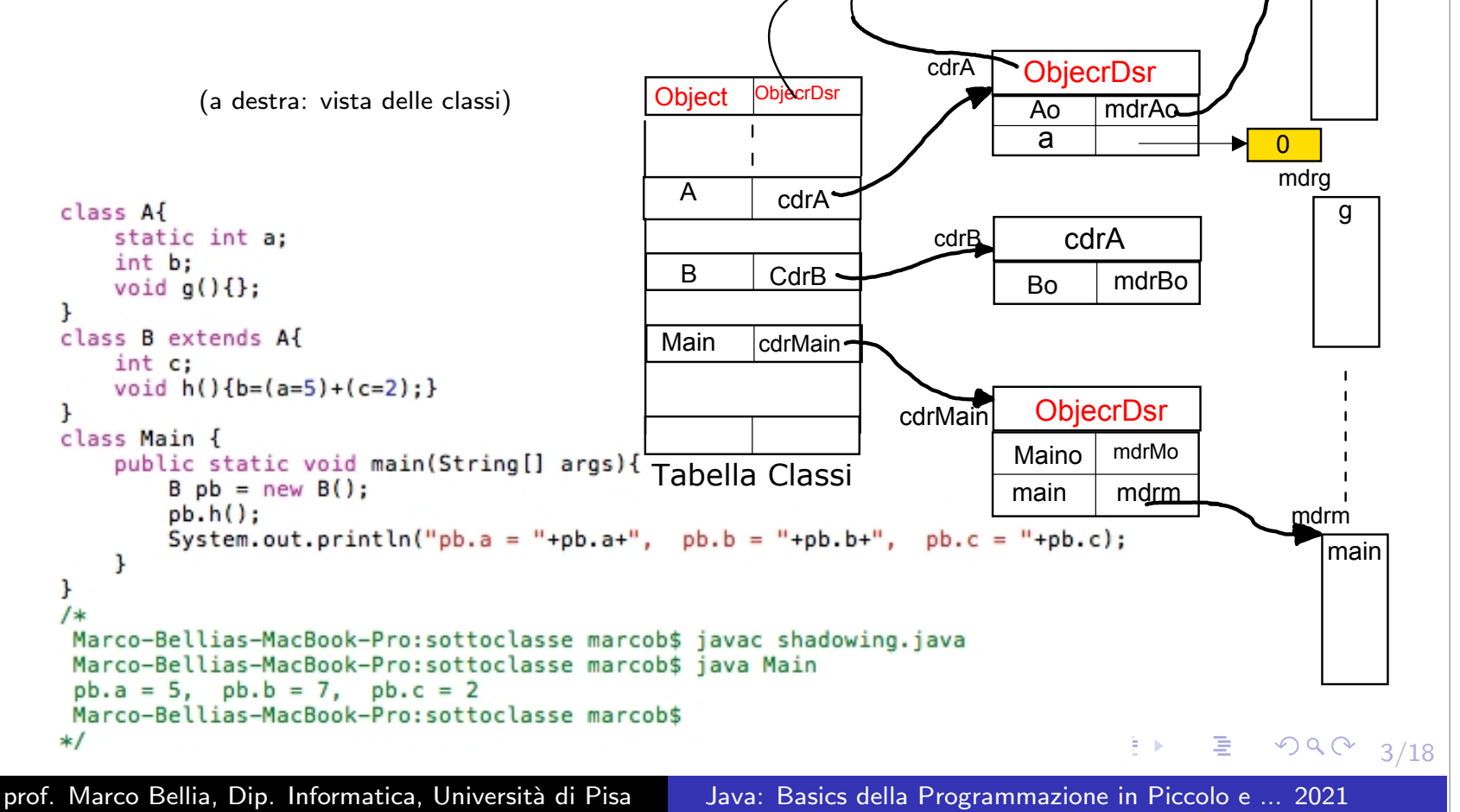

#### Classi <sup>e</sup> Sottoclassi: Oggetti, Costruttori <sup>e</sup> il costrutto new

- **Sottoclasse** Estende la gerarchia delle classi del programma:
	- Gli oggetti estendono campi <sup>e</sup> metodi degli oggetti della super
	- Gli oggetti ereditano campi <sup>e</sup> metodi degli oggetti della super

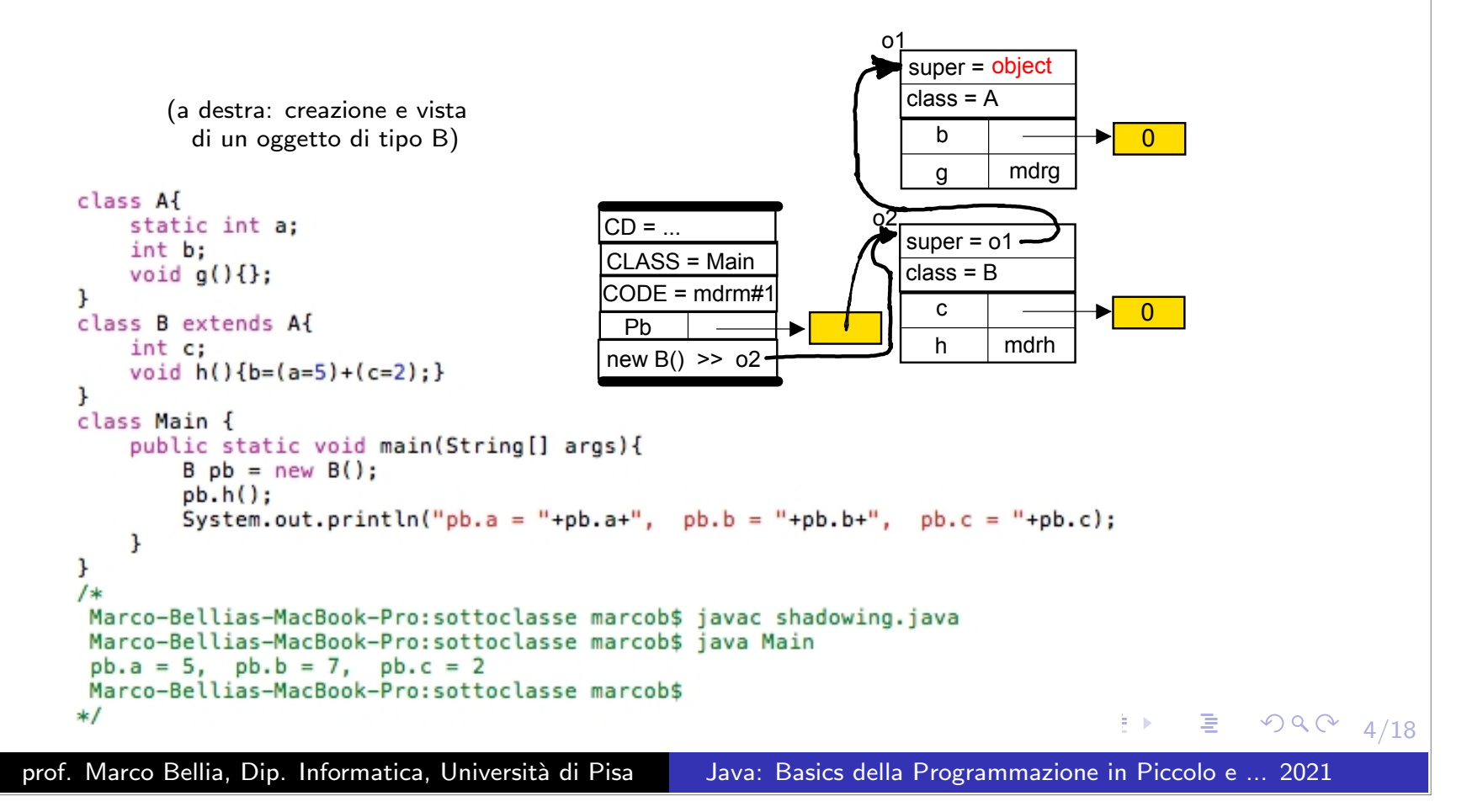

#### Classi <sup>e</sup> Sottoclassi: Oggetti <sup>e</sup> Costruttori

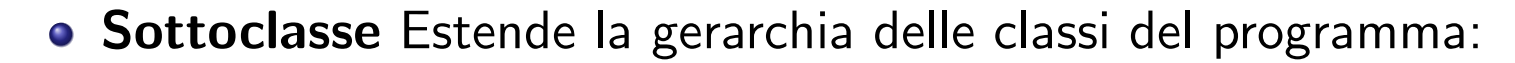

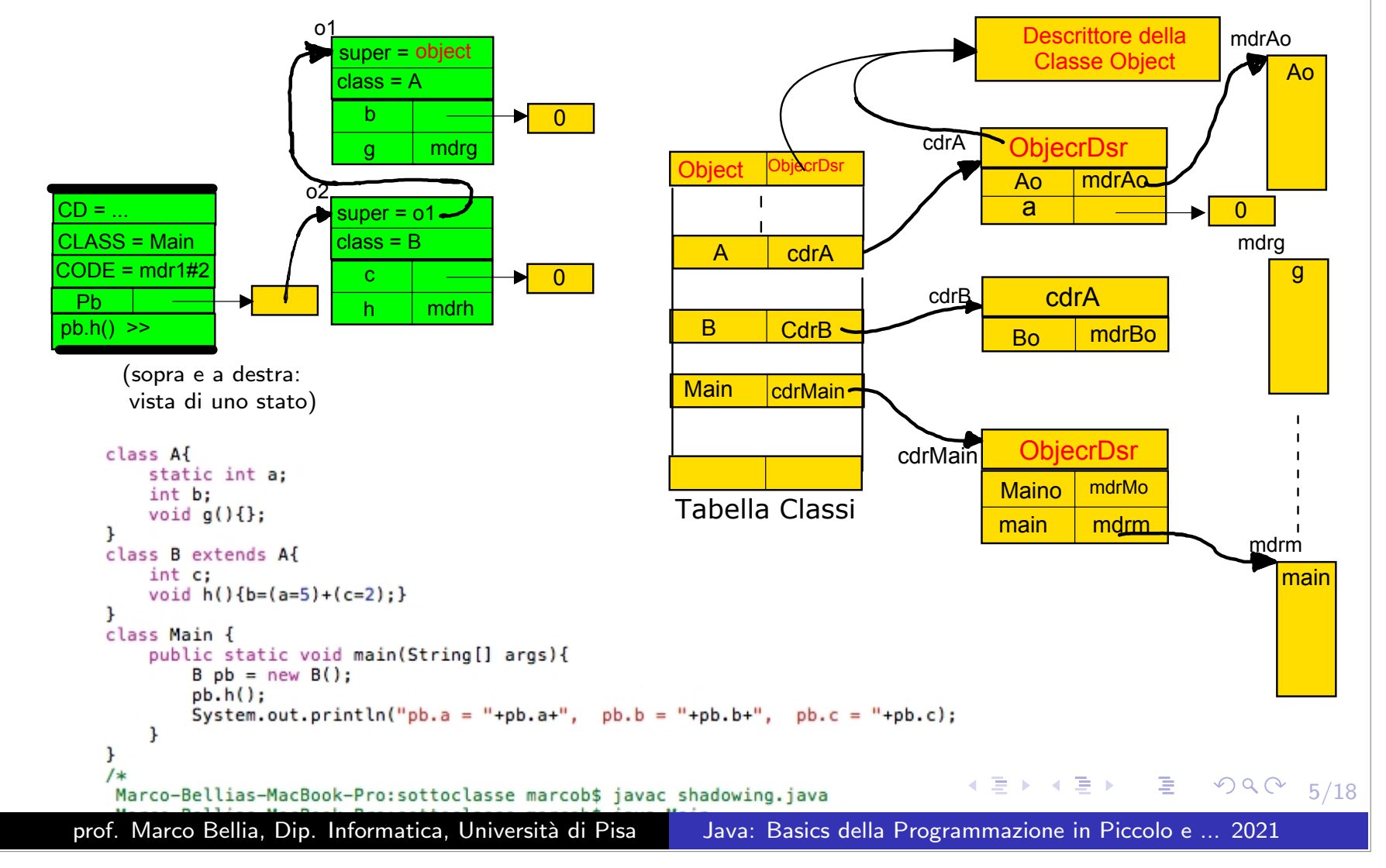

### Esercizi <sup>e</sup> Osservazioni

Consideriamo la scrittura:

System.out.println("pb.a = "+ pb.a + ", pb.b = "+ pb..b + ", pb.c = "+ pb..c); utilizzata nel metodo main per la stampa.

#### Esercizio

*`*

*`*

*Cosa indica* System*:*

*E una* keyword *di Java? `*

*E una `*struttura *procedurale <sup>e</sup> in tal caso: Comando, Dichiarazione, Espressione?*

*E una* classe *<sup>e</sup> in tal caso: Pubblica, Primitiva di Java, Definita dal Programma?*

*E un `*object *<sup>e</sup> in tal caso: Primitivo di Java, Definito dal Programma?*

E un **campo** e in tal caso di quale tipo e di qualche classe od oggetto? *`*

*E un `*metodo *di qualche classe od Oggetto <sup>e</sup> in tal caso di quale?*

#### Esercizio

*Cosa indicano* out*: <sup>e</sup>* println*, rispettivamente*

*E una* keyword *di Java?*

*E una `*struttura *procedurale <sup>e</sup> in tal caso: Comando, Dichiarazione, Espressione?*

E una **classe** e in tal caso: Pubblica, Primitiva di Java, Definita dal Programma? *`*

*E un `* object *<sup>e</sup> in tal caso: Primitivo di Java, Definito dal Programma? `*

E un **campo** e in tal caso di quale tipo e di qualche classe od oggetto? *`*

*E un* metodo *di qualche classe od Oggetto <sup>e</sup> in tal caso di quale?*

prof. Marco Bellia, Dip. Informatica, Università di Pisa Java: Basics della Programmazione in Piccolo e ... 2021

K ロ ▶ K @ ▶ K 로 ▶ K 로 ▶ │ 로 │ K 9 Q ① 16/18

# Esercizi <sup>e</sup> Osservazioni

Consideriamo la scrittura sotto che inseriremo come ultimo statement di main, sopra: System.out.println(" $pb = " + pb + pb.toString()$ ;

#### Esercizio

*Si dica:*

*Cosa ci aspettiamo che calcoli ?*

*Si verifichi cosa <sup>e</sup>*↵*ettivamente produce*

Si commenti la differenza tra quanto atteso e quanto ottenuto. In particolare si motivi *la scrittura prodotta.*

#### Esercizio

*Si dica cosa sia toString <sup>e</sup> in particolare:*

*E una `*keyword *di Java?*

*E una* struttura *procedurale <sup>e</sup> in tal caso: Comando, Dichiarazione, Espressione? `*

*E una`*classe *<sup>e</sup> in tal caso: Pubblica, Primitiva di Java, Definita dal Programma?*

*E un* object *<sup>e</sup> in tal caso: Primitivo di Java, Definito dal Programma? `*

*E un `*E un **campo** e in tal caso di quale tipo e di qualche classe od oggetto?

*E un `*metodo *di qualche classe od Oggetto <sup>e</sup> in tal caso di quale?*

#### Esercizio

- Si definisca una presentazione per gli oggetti di tipo A e di tipo B
- Si mostri come modificare il metodo main per stampare la presentazione dell'oggetto *assegnato alla variabile pb.*

prof. Marco Bellia, Dip. Informatica, Università di Pisa Java: Basics della Programmazione in Piccolo e ... 2021

7/18

### Ereditarietà: Shadowing

**· shadowing** Una sottoclasse ridefinisce un field, e accede di default ...

```
import java.io.*;
                    import java.util.*;
                    class Af
                         static int a;
                         int b:
                         void q()\J.
                    class B extends A{
                         static int a:
                         int c:
                         void h() {b=(a=5)+(c=2)};\mathcal{F}class Main {
                         public static void main(String[] args){
                             B pb = new B();
                             pb.h();
                             System.out.println("A.a = "+A.a+" , B.a = "+B.a);
                         \mathcal{F}<sup>}</sup>
                     bellia: shadowing marcobellia$ cd code
                     bellia: code marcobellia$ java Main
                     A.a = 0, B.a = 5Marco-Bellias-MacBook-Pro:sottoclasse marcob$
                    *1K ロ ▶ K 레 ▶ K 로 ▶ K 로 ▶ │ 로 │ K 9 Q ① - 8/18
prof. Marco Bellia, Dip. Informatica, Università di Pisa Java: Basics della Programmazione in Piccolo e ... 2021
```
# Ereditarietà: Shadowing/2

**· shadowing** Una sottoclasse ridefinisce un field, accede di default ... Ma può accedere a entrambi. In questo caso, lo può fare in due modi diversi:

```
import java.io.*:
                    import java.util.*;
                    class A{
                         static int a;
                         int b;
                         void q() \:
                    J.
                    class B extends A{
                         static int a;
                         int c:
                         void h(){b=(a=5)+(c=2)+(A.a=15);}
                    J
                    class Main {
                         public static void main(String[] args){
                              B pb = new B();
                              pb.h();
                             System.out.println("A.a = "+A.a+" , B.a = "+B.a);
                         ł
                    ł
    • Applicabile perchè il field è di classe.
    • Il secondo modo, accede al campo attraverso l'oggetto
                                                                                                     \begin{array}{cc} \textcircled{13} & \textcircled{13} \\ \textcircled{13} & \textcircled{13} \end{array}∍
prof. Marco Bellia, Dip. Informatica, Università di Pisa Java: Basics della Programmazione in Piccolo e ... 2021
```
# Ereditarietà: Shadowing/3

**• shadowing** Una sottoclasse ridefinisce un field, accede di default ... Ma può accedere a entrambi, in due modi diversi:

```
import java.io.*;
                import java.util.*;
                class A{
                    static int a;
                    int b:
                    void q()\};
                ŀ
                class B extends A{
                    static int a;
                    int c;
                    void h(){b=(a=5)+(c=2)+(super.a=15);}
                ŀ
                class Main {
                    public static void main(String[] args){
                        B pb = new B();
                        pb.h():
                        System.out.println("A.a = "+A.a+" , B.a = "+B.a);
                    ł
                ł
   • Applicabile perchè il field è di classe.
   • Il secondo modo, accede al campo attraverso l'oggetto
                                                      1 □ ▶ 1 @ ▶ 1 를 ▶ 1 를 ▶ │ 를 │ 9 9 (연 - 10/18)
prof. Marco Bellia, Dip. Informatica, Università di Pisa Java: Basics della Programmazione in Piccolo e ... 2021
```
# Ereditarietà: Overriding

- E l'analogo dello shadowing su metodi anzichè campi.
- Una sottoclasse ridefinisce un metodo della super, rispettando le seguenti 3 condizioni:
	- metodo di istanza (non si applica <sup>a</sup> costruttori)
	- **•** stesso nome, stessi tipi degli argomenti,
	- eventuale tipo del valore calcolato ed eventuali tipi delle eccezioni sollevabili devono essere sotto-tipi del metodo della super.

```
class Point {
                                   double x:
                                   Point (double n1) {
                                         x = n1:
                                   ŀ
                                   public double distance (Point p){
                                         return Math.abs(x-p.x);
                                   ŀ
                              ι
                              class D2Point extends Point{
                                   double y;
                                   D2Point(double n1, double n2){
                                         super(n1);y = n2;ł
                                    public double distance (Point p){
                                         double u = y - ((D2Point)p) \cdot y;double d = super.distance(p);return Math.sqrt(d*d+u*u);
                                   \mathcal{F}<sup>}</sup>
     • Riuso di codice.
                                                                      \leftarrow 4 \leftarrow 4 \leftarrow 4 \leftarrow 4 \leftarrow 4 \leftarrow 4 \leftarrow 4 \leftarrow2Q11/18
prof. Marco Bellia, Dip. Informatica, Università di Pisa Java: Basics della Programmazione in Piccolo e ... 2021
```
# Ereditarietà: Overriding e Late Binding

Quale binding deve assegnare il compilatore all'identificatore "f" che compare nell'invocazione "aa.f()"?

```
import java.io.*;
import java.util.*;
class A{
    static int a;
    char c;
    void a()\{}:
    void f(){System.out.println("sono oggetto di classe effettiva A");}
J.
class B extends A{
    static int a;
    int b;
    void h() {B.a=5+(a=3)}; };
    void f(){System.out.println("sono oggetto di classe effettiva B");}
J.
class Main {
    public static void main(String[] args){
        B pb = new B();
        A pa = new A();
        A aa = pb;//ad aa posso assegnare sia pb sia pa
        aa.f()((B)aa), h();
        System.out.println("A.a = "+A.a+", B.a = "+B.a);ł
ŀ
```
12/18 **• Late Binding** II binding è stabilito dinamicamente, guardando:  $\diamond$  il tipo effettivo dell'oggetto calcolato dall'espressione di invocazione "aa" nel nostro caso.

prof. Marco Bellia, Dip. Informatica, Università di Pisa Java: Basics della Programmazione in Piccolo e ... 2021

### Ereditarietà: Overriding e (Down) Cast

La variabile "aa" ha comunque, tipo A <sup>e</sup> l'espressione "aa.h()" non è (sempre) definita.

```
import java.io.*;
               import java.util.*;
               class A{
                   static int a;
                   char c;
                   void q()\};
                   void f(){System.out.println("sono il metodo f di A");}
               \mathbf{r}class B extends Af
                   static int a:
                   int b:
                   void h() {B.a=5+(a=3):}:
                   void f(){System.out.println("sono il metodo f di B");}
               \mathbf{r}class Main {
                   public static void main(String[] args){
                       B pb = new B();
                       A pa = new A();
                       A aa = pb;//ad aa posso assegnare sia pb sia pa
                       aa.f():
                       //aa.h(); -- error: cannot find symbol h
                       ((B)aa).h(); //il cast rimanda il controllo al tempo di esecuzione
                       System.out.println("A.a = "+A.a+", B.a = "+B.a);\mathbf{r}\mathbf{r}/*
               Marco-Bellias-MacBook-Pro:overridingLateBinding marcob$ java Main
                sono il metodo f di B
               A.a = 0, B.a = 8Marco-Bellias-MacBook-Pro:overridingLateBinding marcob$
               *11대 시도에서도에 통 - 990 13/18
prof. Marco Bellia, Dip. Informatica, Università di Pisa Java: Basics della Programmazione in Piccolo e ... 2021
```
# Ereditarietà: Overriding e (Down) Cast/2

(Down) Cast deve essere utilizzato: (T)E "dichiara" che il tipo effettivo del valore calcolato da E sia T.

```
import java.io.*;
               import java.util.*;
               class A{
                   static int a;
                   char c:
                   void q(){};
                   void f(){System.out.println("sono il metodo f di A");}
               ι
               class B extends A{
                   static int a:
                   int b:
                   void h() {B.a=5+(a=3)};void f(){System.out.println("sono il metodo f di B");}
               ŀ
               class Main {
                   public static void main(String[] args){
                       B pb = new B();
                       A pa = new A():
                       A aa = pa;//ad aa posso assegnare sia pb sia pa
                       aa.f():
                       //aa.h(); -- error: cannot find symbol h
                       ((B)aa).h(); //il cast rimanda il controllo al tempo di esecuzione
                       System.out.println("A.a = "+A.a+", B.a = "+B.a);\mathbf{r}\mathbf{r}\sqrt{*}Marco-Bellias-MacBook-Pro:overridingLateBinding marcob$ java Main
                sono il metodo f di A
                Exception in thread "main" java.lang. ClassCastException: A cannot be cast to B
                at Main.main(staticE.java:25)
                Marco-Bellias-MacBook-Pro:overridingLateBinding marcob$
                                                                                                   990 14/18*1prof. Marco Bellia, Dip. Informatica, Università di Pisa Java: Basics della Programmazione in Piccolo e ... 2021
```
# Ereditarietà: Overriding, (Up) Cast e Shadowing

**• (Up) Cast** può essere implicito A  $aa = pb$ ; o esplicito  $((A)pb)$ .a Definisce sempre un accesso ai campi del **super oggetto**.

```
import java.io.*;
              import java.util.*;
               class Af
                   static int a = 5;
                   char b = 'A';void g(){};
                   void f(){System.out.println("sono il metodo f di A");}
              \mathcal{F}class B extends A{
                   static int a = 10:
                   char b = 'B';void h() {B.a=5+(a=3)};void f(){System.out.println("sono il metodo f di B");}
              \rightarrowclass Main {
                   public static void main(String[] args){
                       B pb = new B();
                       A pa = new A();A aa = pb;//ad aa posso assegnare sia pb sia pa
                       aa.f();
                       System.out.println("aa.a = "+ aa.a + ", aa.b = "+ aa.b);
                       System.out.println("((A)pb).a = "+ ((A)pb).a + ", ((A)pb).b = "+ ((A)pb).b );
                       ((B)aa).h(); //il cast rimanda il controllo al tempo di esecuzione
                       System.out.println("A.a = "+A.a+", B.a = "+B.a);\rightarrow\mathcal{F}host-131-114-223-161:upCastcode marcob$ java Main
              sono il metodo f di B
               aa.a = 5, aa.b = A((A)pb) \cdot a = 5, ((A)pb) \cdot b = AA.a = 5, B.a = 8host-131-114-223-161:upCastcode marcob$
                                                                                                           \Rightarrow \rightarrow990 - 15/18*prof. Marco Bellia, Dip. Informatica, Università di Pisa Java: Basics della Programmazione in Piccolo e ... 2021
```
# Overloading vs. Overriding

- **Overloading.** Metodi statici e non, ereditati e non, che hanno stesso nome ma a coppie, segnature differenti:
	- per numero di argomenti, <sup>o</sup> per tipo di un argomento, oppure
	- · se uno è ereditato, l'altro ha tipo del valore calcolato che non è sottotipo dell'ereditato.
- Metodi overloaded sono tutti visibili ed applicabili;
- Nell'invocazione di metodo overloaded, a compile time, è scelto quello tra gli applicabili più prossimo al tipo atteso;
- Cautela. Errori nella definizione di un metodo overridden, rendono il metodo della superclasse un m. overloaded ed applicabile quando invece ci si attendeva che fosse "scavalcato".

prof. Marco Bellia, Dip. Informatica, Università di Pisa Java: Basics della Programmazione in Piccolo e ... 2021

K ロ ▶ K @ ▶ K 로 ▶ K 로 ▶ \_ 로 \_ K 9 Q ① 16/18

### Overloading: Metodo Invocato

- **Overloading.** Metodi statici e non, ereditati e non, che hanno stesso nome ma a coppie, segnature differenti:
	- per numero di argomenti, <sup>o</sup> per tipo di un argomento, oppure
	- se uno è ereditato, l'altro ha tipo del valore calcolato che non è sottotipo dell'ereditato.
- Nell'invocazione di metodo overloaded, a compile time, è scelto quello tra gli applicabili più prossimo al tipo atteso;

```
class A{}
                 class B extends A{}
                 class C extends B{}
                 class E{
                      void over(A x, A y){//overloaded
                          System.out.println("sono overAA di E");
                      ŀ
                      void over(A x, B y){//overloaded
                          System.out.println("sono overAB di E");
                      J.
                      void over (B \times, C \text{ y}) {//overloaded
                              System.out.println("sono overBC di E");
                      \mathcal{F}\mathbf{r}class Main{
                      public static void main(String[] argv){
                          A x = new A();
                          B y1 = new B();
                          B y2 = new B();
                          new E().over(y1, y2);
                                                                           ▶ 제1 아 제 동 ▶ 제 동 ▶ ○ 동
                                                                                                              2Q17/18
                      \mathcal{V}prof. Marco Bellia, Dip. Informatica, Università di Pisa Java: Basics della Programmazione in Piccolo e ... 2021
```
# Overloading: Rischi

Cautela. Errori nella definizione di un metodo overridden, rendono il metodo della superclasse un metodo overloaded ed applicabile ...

![](_page_17_Figure_2.jpeg)

# Esercizi

Si completi l'evoluzione dello Stack di Controllo, dell'Heap (e per il rimanente stato, le sole strutture di Memoria Statica che risultano modificate) durante l'esecuzione del metodo main riportato nella slide intitolata "Classi <sup>e</sup> Sottoclassi: Oggetti <sup>e</sup> Costruttori". In particolare si mostri:

(1) l'invocazione <sup>p</sup>b.h();

- (2) Il calcolo delle espressioni: <sup>p</sup>b.a, <sup>p</sup>b.b, <sup>p</sup>b.c
- Si dica cosa sarebbe cambiato nelle classi in slide "Ereditarietà: Shadowing" se a linea 10 avessimo sostituito "static int <sup>a</sup>" con "int <sup>a</sup>". In particolare si dica:
	- (1) se <sup>e</sup> sarebbe cambiata l'analisi dello shadowing dei fields;
	- (2) se <sup>e</sup> come sarebbe cambiata l'esecuzione del "Main.main()"

motivando adeguatamente le risposte.

- Lo stesso di esercizio precedente ma nel caso delle classi in slide "Ereditarietà: Shadowing/2" con stessa sostituzione alla stessa linea.
- $\bullet$  Lo stesso di esercizio precedente ma nel caso del delle classi in slide "Ereditarietà: Shadowing/3" con stessa sostituzione alla stessa linea.
- **O** Si consideri la struttura di classi in slide "Ereditarietà: Overriding". Si mostri l'evoluzione dello Stack di Controllo, dell'Heap durante la valutazione del seguente codice:

```
Point q = new D2Point(-7,3);double d = q.distance(q);
```
- Si consideri la struttura di classi in slide "Ereditariet'a: Overriding <sup>e</sup> (Down) Cast". Si dica come cambia il comportamento di Main.main, allorchè la sua terza linea "A aa = pb" è sostituita da "A aa = pa". Si motivino adeguatamente le ragioni del cambiamento.
- Si consideri la struttura di classi in slide "Ereditariet'a: Overriding <sup>e</sup> (Down) Cast". Si dica come cambia il comportamento di Main.main, allorch`e la sua terza linea "A aa <sup>=</sup> pb" sia sostituita da "A aa <sup>=</sup> pa". In particolare si dica:
	- (1) se <sup>e</sup> come cambia la computazione di "aa.f();"
	- $(2)$  se e come cambia la computazione di " $((B)$ aa).h();"
	- Si motivino adeguatamente le ragioni del cambiamento.

Altri Esercizi in EserciziL13.pdf

prof. Marco Bellia, Dip. Informatica, Università di Pisa Java: Basics della Programmazione in Piccolo e ... 2021

**K ロ ▶ K 御 ▶ K 君 ▶ K 君 ▶ │ 君│ め Q Q ◇** 

19/18

# Esercizi

Si consideri la struttura di classi in slide "Overloading: Metodo Invocato". Si dica se <sup>e</sup> come cambierebbe il comportamento di "Main.main" se apportiamo le seguenti modifiche:

linea 6: "A" invece di "void"linea 8: inseriamo linea: "return new A();" linea 9: "B" invece di "void"linea 11: inseriamo linea: "return new B();"

linea 22: inseriamo linea: "new  $E(.)$  over $(y1$ , new  $C())$ ;"

Si giustifichi il comportamento ottenuto. In particolare si dica quali metodi risultano ancora overloaded?

- Si consideri la struttura di classi in slide "Overloading: Rischi". Si sostituisca in linea 21, il parametro D2Point p con Point p.
	- (1) Si dica se <sup>e</sup> come cambiano le propriet`a dei metodi distance dichiarati in Point <sup>e</sup> D2Point;
	- (2) Si dica se <sup>e</sup> come cambia il comportamento del metodo Main.main;
	- (3) Si mostri l'evoluzione dello Stack di Controllo <sup>e</sup> dell'Heap durante la computazione di Main.main. Allo scopo si mostri anzitutto lo stato assunto immediatamente prima di tale computazione.

Si consideri la struttura di classi in "Overloading: Rischi". Si sostituisca nell'ultima linea di Main.main, l'espressione "q.distance(p)" con "p.distance(q)". Si mostri l'evoluzione dello Stack di Controllo <sup>e</sup> dell'Heap durante la computazione di "p.distance(q)". Allo scopo si mostri anzitutto lo stato assunto immediatamente prima di tale valutazione.

Si consideri la struttura di classi in slide "Overloading: Rischi". Si dica se <sup>e</sup> come cambierebbe il comportamento di Main.main, allorchè la sua ultima linea avesse "q.distance(p)" sostituita con "p.distance (q)". Si motivino adeguatamente le ragioni dell'eventuale cambiamento.

Si consideri la struttura di classi in "Overloading: Rischi". Si sostituisca nella prima linea di Main.main, l'espressione "new Point(3)" con "new D2Point(3,-1)". Si mostri l'evoluzione dello Stack di Controllo <sup>e</sup> dell'Heap durante la computazione di "q.distance(p)". Allo scopo si mostri anzitutto lo stato assunto immediatamente prima di tale valutazione.

Altri Esercizi in EserciziL13.pdf

**K ロ ▶ K 御 ▶ K 君 ▶ K 君 ▶ │ 君 │ めぬ⊙** 20/18

prof. Marco Bellia, Dip. Informatica, Università di Pisa Java: Basics della Programmazione in Piccolo e ... 2021